## What is poetry?

Poetry plays with words.

A poet plays with the order of words, makes words up and plays with sounds and patterns of words.

A poet wants you to feel something when you read a poem.

There are lots of different kinds of poem. For example:

- Rhyming poems
- Poems that tell a story
- Poems written in shapes
- Funny poems

- Poems that play with sounds
- Poems that play with rhythm
- Poems that use repetition

Can you think of any other types of poem? We are going to look at examples of different types of poem over the next four pages.

## **Rhyming poems**

Some poems **rhyme**. You will know lots of rhyming poems, for example nursery rhymes.

Humpty Dumpty sat on the wall, Humpty Dumpty had a great fall, All the King's horses and all the King's men Couldn't put Humpty together again.

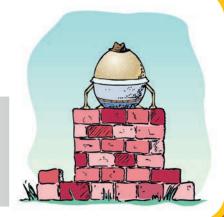

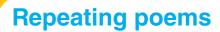

Some poems repeat words and phrases – this is called **repetition**.

Autumn leaves

Brown leaves, orange leaves

Red leaves, yellow leaves

Autumn leaves

Crunchy leaves, dry leaves

Rotting leaves, falling leaves

Autumn leaves

Twisting leaves, twirling leaves

Floating leaves, falling leaves

Autumn leaves

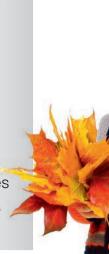

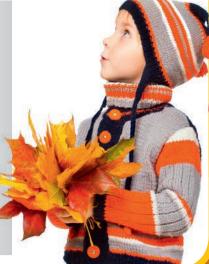

# **Playing with sounds**

Some poems play with sounds, for example **tongue twisters**.

She sells sea shells on the seashore.

The shells she sells are seashore shells, I'm sure.

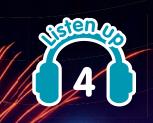

## **Shape poems**

Some poems are written in shapes. This helps the poet to illustrate the meaning of the poem.

A
big
screaming
dreaming rocket
roared into the deep
dark black high night sky
twisting turning twirling up
shrieking calling squeaking
flashing flicking booming crashing

d d d d d d d 0 0 0 0 0 0 W W W W W n n n

Top tip!

Choose a
poet that you like.
Use the Internet to
see if you can find a
clip of their work being
performed. This can
help you to understand
and enjoy their work
even more.

### Keywords

Rhyme ➤ Words that have the same sound

**Repetition** ➤ Words that are repeated over and over again

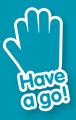

Find a poem that you like.

Learn it off by heart. Practise saying it out loud. Put lots of expression into your voice and add some actions.

Ask your family to listen to you. Challenge them to learn a poem themselves and have a family poetry session!

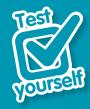

- Think of a string of words to rhyme with band.
- 2 What is repetition?
- 3 What is a tongue twister?

Now see if you can remember all the main points from this topic. Have a go at drawing your own mind map.

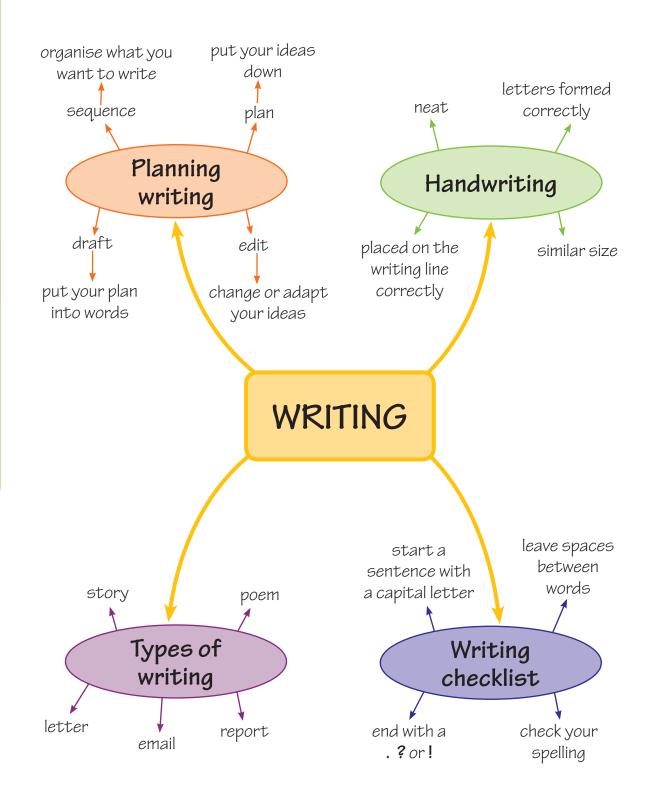

|        | ewrite each of<br>Iwanttolearnt                                                                                        | the sentences co<br>orideahorse. | orrectly.    |               |                | (1 mark)  |  |  |
|--------|----------------------------------------------------------------------------------------------------|----------------------------------|--------------|---------------|----------------|-----------|--|--|
| b.     | my dad says                                                                                                    | it is an expensiv                | re hobby.    |               |                | (1 mark)  |  |  |
| C.     | How long do                                                                                                    | es it take to learr              | n!           |               |                | (1 mark)  |  |  |
|        | rite out each long the line.                                                                                           | ower-case letter o               | of the alpha | bet, placing  | g it correctly | (1 mark)  |  |  |
| <br>a. | Underline an                                                                                                    | y words that you subheading      | would find   | in fiction wr | iting.         | (3 marks) |  |  |
| b.     |                                                                                                    | ords that you wou                |              | •             |                | (3 marks) |  |  |
|        | character                                                                                                    | subheading                       | setting      | report        | diagram        | plot      |  |  |
|        | Number these notes 1, 2, 3, 4 and 5 to put them in order for a story.  The first one has been done for you.  (4 marks) |                                  |              |               |                |           |  |  |
|        | The troll                                                                                                    | falls into the rive              | r.           |               |                |           |  |  |
|        | Great Big Billy Goat Gruff butts the troll.                                                                            |                                  |              |               |                |           |  |  |
| Γ.     | 1 Once up                                                                                                    | oon a time, there v              | were three h | unary aoats   | S. <b>S</b>    |           |  |  |

Medium-sized Billy Goat Gruff meets the troll.

Little Billy Goat Gruff crosses over the bridge.

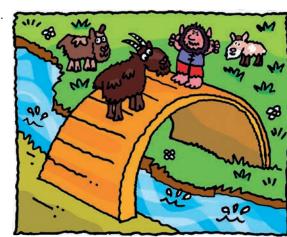

We have already learnt that a **verb** is a word for doing or being. All sentences have a verb.

The **tense** of the verb in a sentence tells you when something happens.

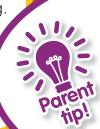

There are lots of irregular verbs.

Encourage your child to read as much as possible. This is a great way for them to be made aware of verb forms in context.

## The present tense

The **present** tense is about something that is happening now.

The fish **swims** quickly.

The seaweed **moves** gently with the waves.

Sometimes you use the **present** tense like this:

The shark is **swimming**.

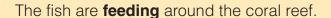

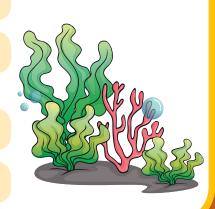

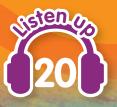

#### Keywords

Present ➤ Something that is happening now

Past ➤ Something that has happened

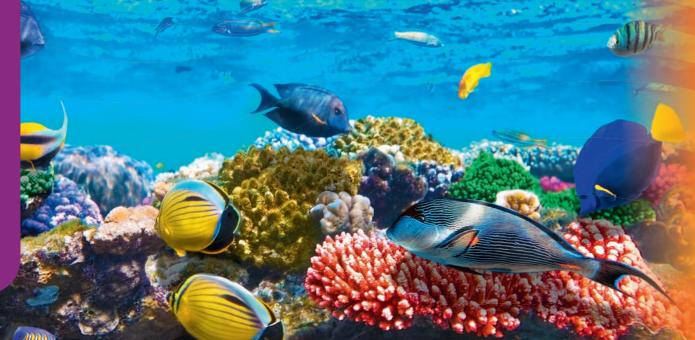

## The past tense

The **past** tense is about something that has already happened. To change most verbs to the past tense, add **-ed**.

wave

The octopus **waved** its tentacles.

scuttle

The crab **scuttled** under a rock.

Sometimes you use the past tense like this:

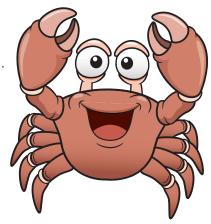

The ray was moving quickly through the water. The sea lions were playing around the rocks.

You will use the verb **to be** a lot. This is how it changes in the present tense and the past tense:

| Present | I am  | he is  | she is  | we are  | you are  | they are  |
|---------|-------|--------|---------|---------|----------|-----------|
| Past    | I was | he was | she was | we were | you were | they were |

You will also use the verb **to go** a lot. This is how it changes:

| Present | l go   | he goes | she goes | we go   | you go   | they go   |
|---------|--------|---------|----------|---------|----------|-----------|
| Past    | I went | he went | she went | we went | you went | they went |

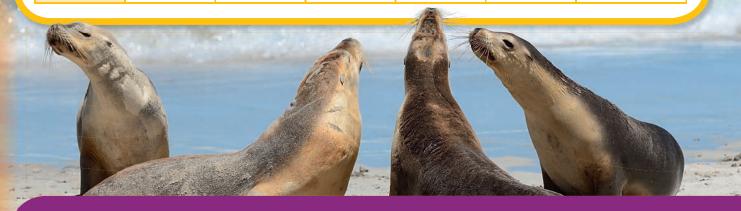

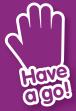

#### Look at this poem "Then and now":

When I was young I crawled

Now I walk

When I was young I slept in a cot

Now I sleep in a bed

When I was young I ate baby food

Now I munch vegetables

Try adding some more lines.

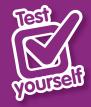

- Which tense are these verbs? swims floats paddles
- 2 Which tense are these verbs? floated paddled
- 3 Change these to the past tense:

I am They are going May is watching

4 Finish this sentence.

Yesterday they \_\_\_\_\_ sailing.